## **شبکه ی PLC به عنوان Master با 3 Slave و Write/Read 61 دیتا (Word (از طریق PLC . EASY LINK**

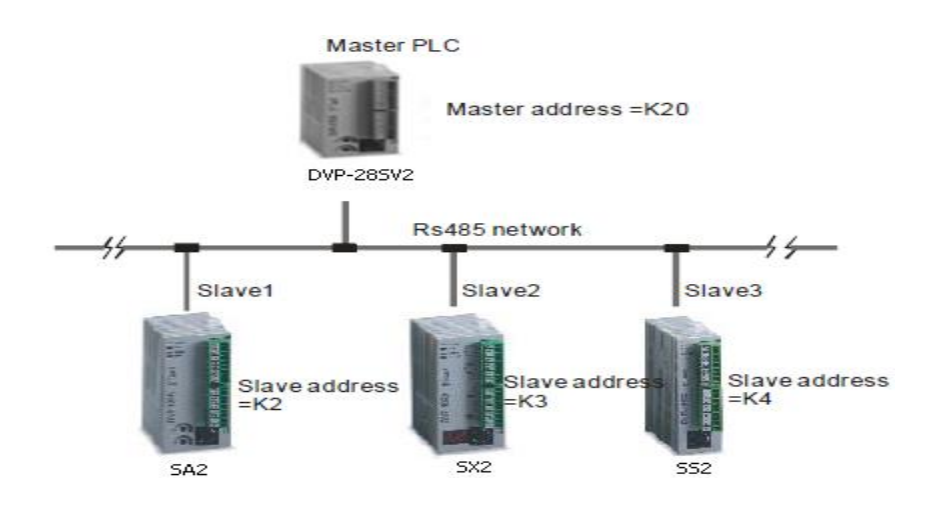

**هدف کنترل :**

در این مثال یک PLC به عنوان Master با 3 PLC , دیگر به عنوان Slave برای تبادل 61 Word شبکه ( LINK ( می شود .

**تنظیمات فرمت شبکه و شناسه ی دستگاه ها :** 

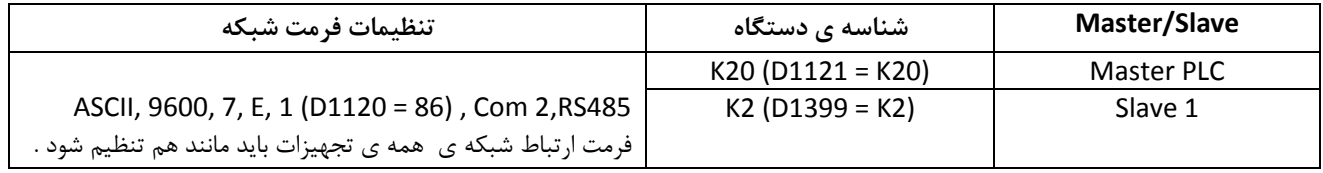

 درصورتیکه دستگاه با پارامترهایی که درآن تنظیم شد به درستی کار نکند ابتدا باید آن را ریست کنید تا کلیه پارامترها به تنظیمات کارخانه ای برگردد و سپس پارامترهای جدول باال را مجدد در آن تنظیم کنید.

 نحوه ی ریست PLC : در نرم افزار Soft WPL در نوار ابزار منو در قسمت Communication , موردMemory PLC Format را انتخاب کنید . سپس Memory PLC Reset را انتخاب نموده پس از آن PLC را یک بار روشن خاموش کنید تا به تنظیمات کارخانه ایی باز گردد .

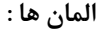

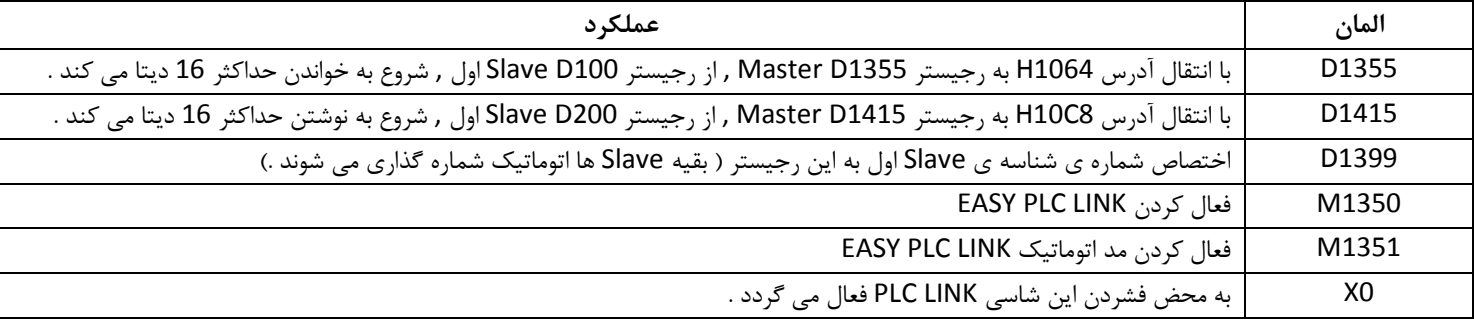

برنامه کنترلی :

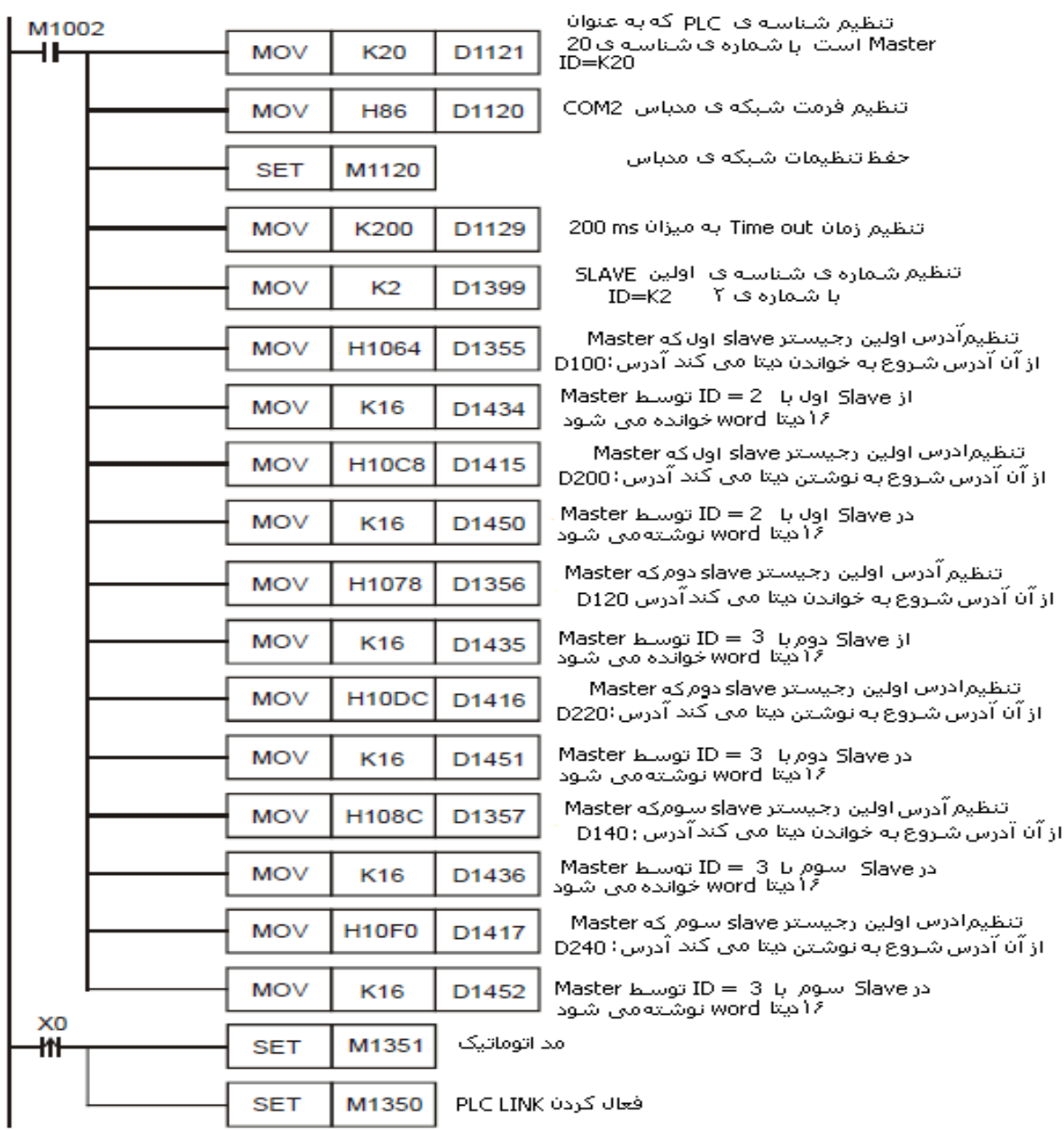

**طرز کار برنامه کنترلی :**

- LINK PLC امکان برقراری ارتباط Master با بیش از 61 Slave و تبادل بیش از 611 Word را از طریق -485RS ( 2 COM ) , را در مدل های 2SV2/SX2/SA2/SS2/ES2/EX برقرار می سازد .
- در صورتیکه فلگ خاص 1353M غیرفعال باشد می توان با حداکثر 61 Slave مرتبط شده و تا 61 Word را مبادله کرد .
- در صورتیکه فلگ خاص 1353M فعال باشد می توان با بیش از 61 Slave مرتبط شده و بیش از 61 Word را مبادله کرد .
- تنظیمات فرمت ارتباط شبکه ی کلیه PLC های Slave اعم از مد RTU/ASCII و پورت 2 com و ... در رجیستر 1120D بایستی مانند پی ال سیMaster به صورت 86H باشد .[ 1120D 86H MOV[
- با فشردن شاسی 0X , تبادل دیتا بین Master و 3 Slave دیگر با اجرای دستورات 1351M SET و 1350SETM آغاز می گردد . هم چنین چنانچه مشکلی در ارتباطات ایجاد شود بایستی مجدد 0X فشرده شود .
- در این مثال دیتاها توسط Master از Slave اول از رجیسترهای 115D ~ 100D , از Slave دوم از رجیسترهای ~ 120D 135D و از Slave سوم از رجیسترهای155D ~ 140D خوانده می شود و به ترتیب در رجیسترهایMaster به شماره های . گردد می ذخیره D1480 ~ D1495,D1512 ~ D1527,D1544 ~ D1559
- دیتاهای موجود در Master که در رجیسترهای 1575D ~ 1560D1543,D ~ 1528D1511,D ~ 1496D می باشد به ترتیب به رجیسترهای Slave D200 ~ D235 اول , Slave D220 ~ D235 دوم , Slave D240 ~ D255 سوم منتقل می گردد .
	- در جدول زیر می توانید عملیات خواندن و نوشتن دیتاهارا بین Master و Slave ها مشاهده نمایید .

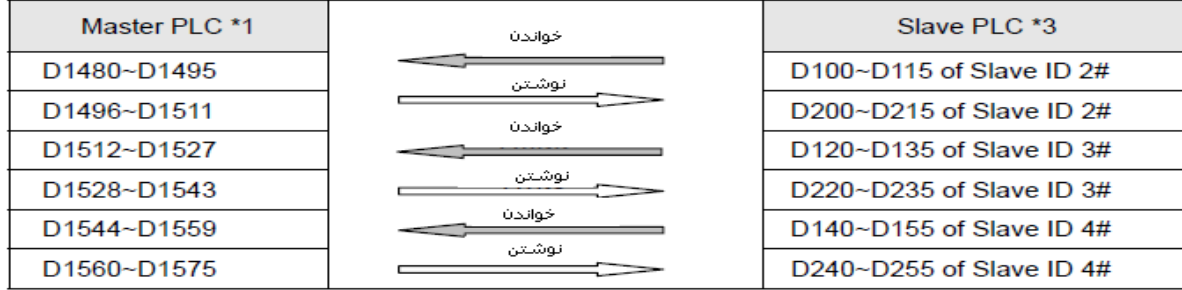

 فرض کنید قبل از آغاز تبادل دیتا بین Master وSlave ها دیتای رجیسترها به صورت زیر بوده است . یعنی قبل از آن که PLC LINK فعال شود و 1350M غیرفعال است .

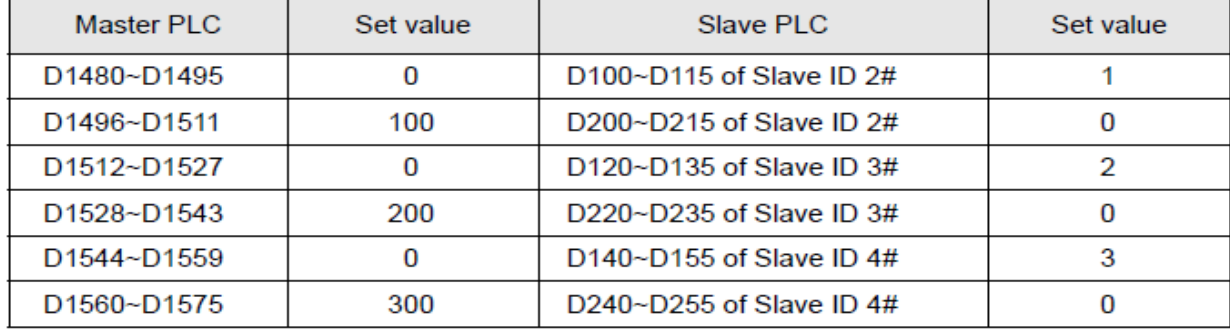

 پس از آن که LINK PLC فعال شد و 1350M فعال گردید و دیتا بین Master <sup>و</sup> Slave ها مبادله شد موجودی رجیسترها به صورت زیر تبدیل می گردد .

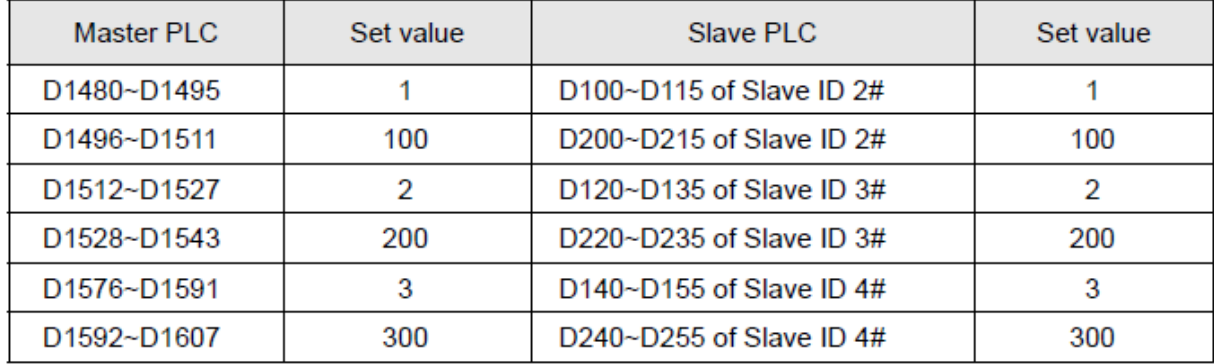

- با اجرای دستور [1121D 20K MOV [ شماره شناسه Master در رجیستر 20K = 1121D تنظیم می شود . بدیهی است که شماره شناسه Master و Slave ها نباید یکسان باشند .
- با اجرای دستور [ 1399D 2K MOV ( [ 2K = 1399D ) , اگر در Master شماره شناسه ی Slave اول در رجیستر 1399D به شماره ی 2K تنظیم می شود , سپس به طور خودکار Slave دوم با شماره ی 3K و Slave سوم با شماره ی 4K توسط Master شناسایی می شوند . به طور مثال اگر ( 3K = 1399D ) باشد , Master به طور اتوماتیک تجهیزاتی با شماره های 18K ~ 3K را به عنوان Slave شناسایی می کند . در انتخاب شماره ی Master تنها باید به این نکته توجه داشت که شماره ی آن با شماره ی Slave ها تداخل نداشته باشد و خارج از محدوده ی شماره ی Slave ها باشد .
- حال می خواهیم توسط Master از Slave اول 61 word دیتا خوانده و 61 word دیتا در آن بنویسیم . در پی ال سی Slave اول دیتاها در رجیسترهای 115D ~ 100D موجود است . آدرس رجیستر 100D در پی ال سی Slave به صورت 1064H می باشد . ) جدول2- ( با اجرای دستور [ 1355D 1064H MOV [ آدرس رجیستر 100D که خواندن دیتا از آن رجیستر آغاز می گردد به 1355D منتقل می گردد . اما تعداد رجیسترهایی که می خواهیم بخوانیم نیز باید تعیین گردد . پس با اجرای دستور [1434D 16K MOV[ به Master فرمان داده می شود که 61 دیتا word باید از slave خوانده شود . بنابراین دیتای رجسیتر های Slave از 115D ~ 100D خوانده شده و در رجیسترهای 1495D ~ 1480D Master ذخیره می گردد .
- حال در رجیسترهای1511D ~ 1496D Master دیتایی وجود دارد که می خواهیم به Slave اول منتقل کنیم . می خواهیم این دیتا ها به رجیسترهای 215D ~ 200D در پی ال سی Slave منتقل گردد . آدرس رجیستر 200D به صورت تنظیمات کارخانه ایی 8C10H در پی ال سی می باشد . با اجرای دستور [ 1415D 8C10H MOV [ آدرس رجیستر 200D که نوشتن دیتاها از آن آغاز می گردد به 1415D منتقل می گردد . اما تعداد رجیسترهایی که می خواهیم دیتایش را بهSlave منتقل کنیم نیز باید تعیین گردد . پس با اجرای دستور[ 1450D 16K MOV [ به Master فرمان داده می شود که 61 دیتا word را باید در slave بنویسد . بنابراین دیتای رجیسترهایMaster از 1511D ~ 1496D در رجیسترهای 215D ~ 200D , Slave اول نوشته می شود .
- چگونگی استفاده از دستورات برای slave اول شرح داده شد . نحوه ی آدرس دهی به بقیه ی slave ها هم به همین صورت است .به طور کل برای استفاده از رجیسترها از جدول زیر استفاده کنید .

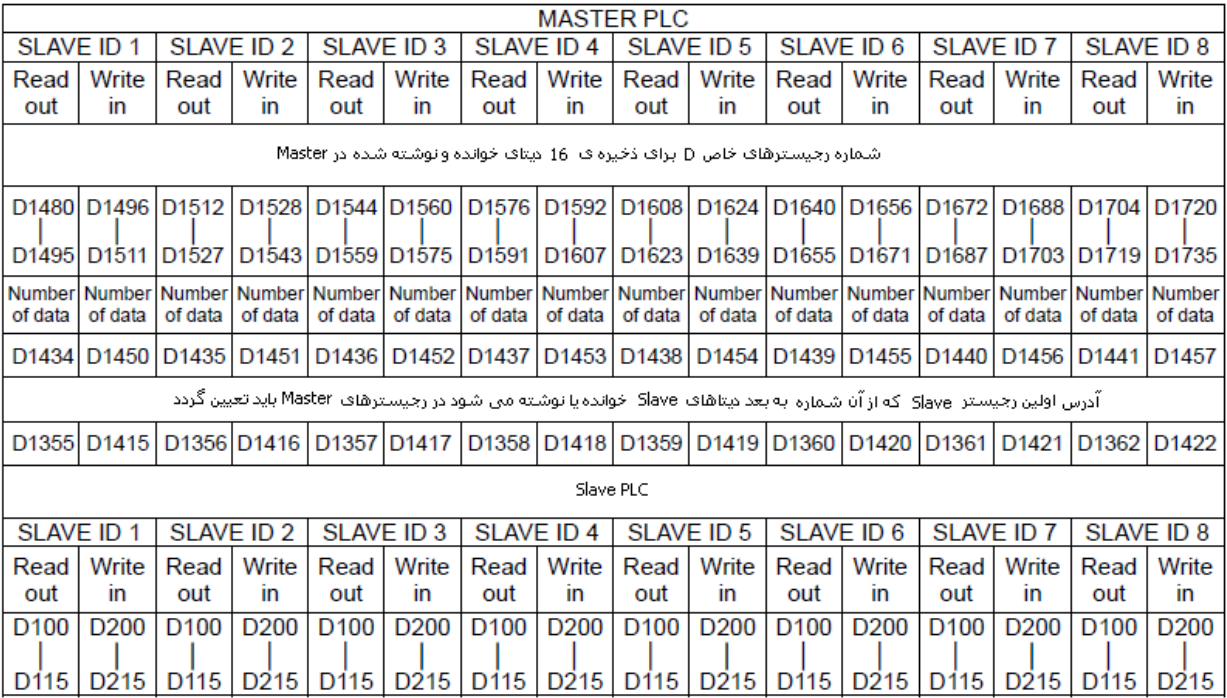

## جدول – 6

در جدول زیر آدرس تعدادی از رجیسترهای D موجود است .

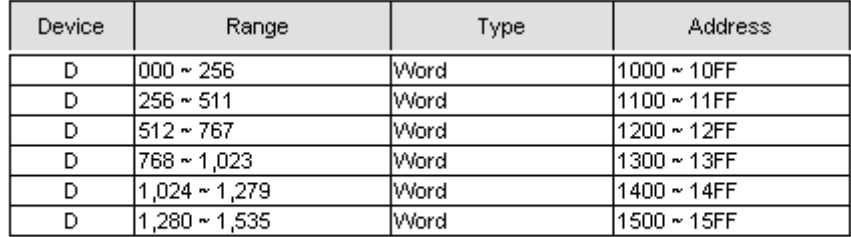

## جدول - 2

برای مشاهده ی جداول مورد نیاز و توضیحات کامل تر به Manual Application PLC-DVP مراجعه نمایید .